Text set

test qa test qa test qa test qa test qa test qa

Search test and replace with calcey.

Use Replace all

Chrome / Safari 3

Even the replace count is correct, word "test" is not completely replaced

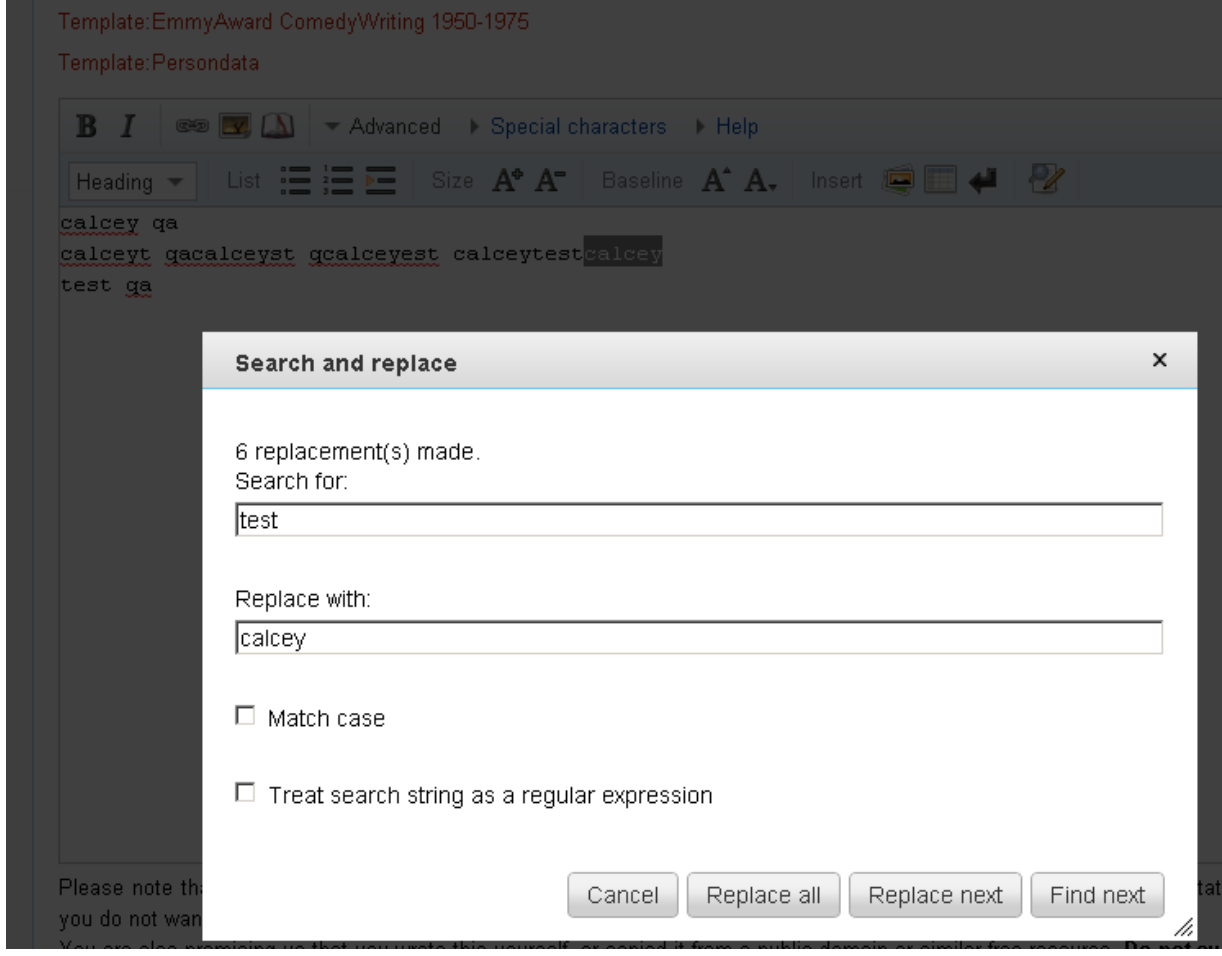

Firefox 3.5 not replace any word but shows an error on console

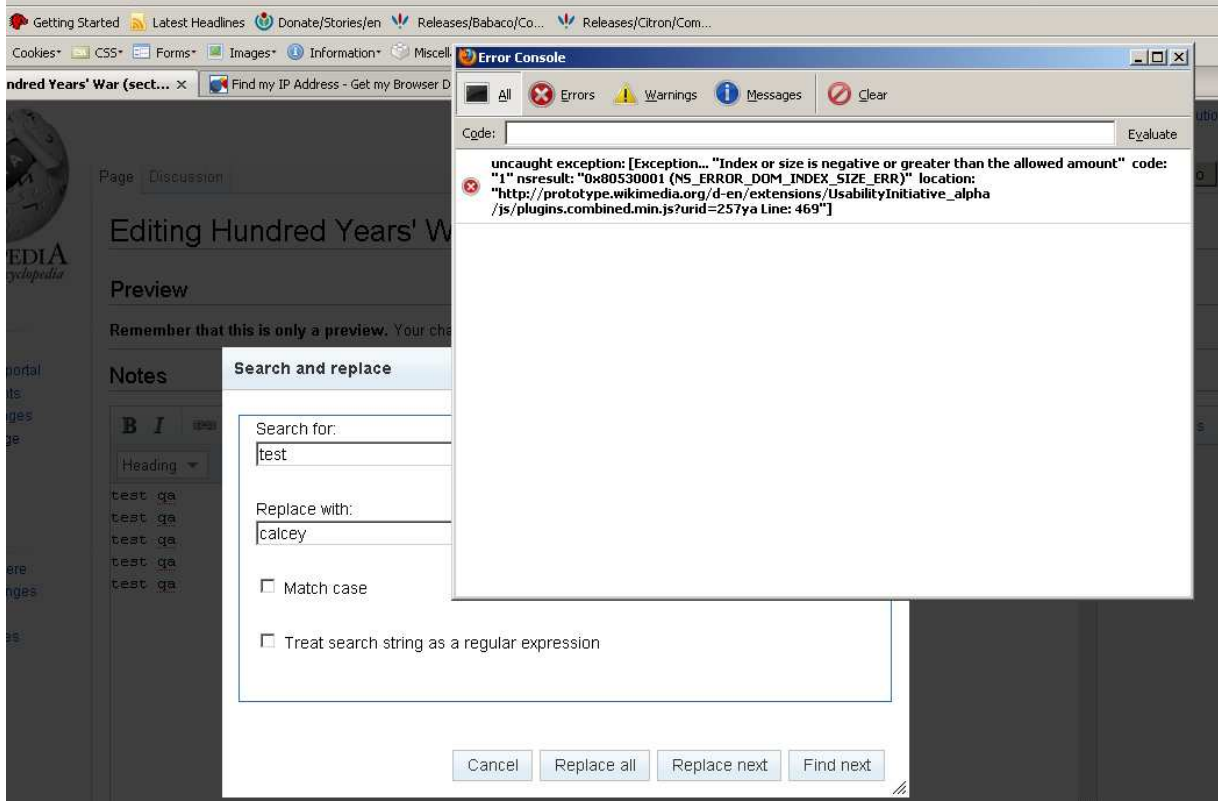

Opera 10.10 also not replace any word

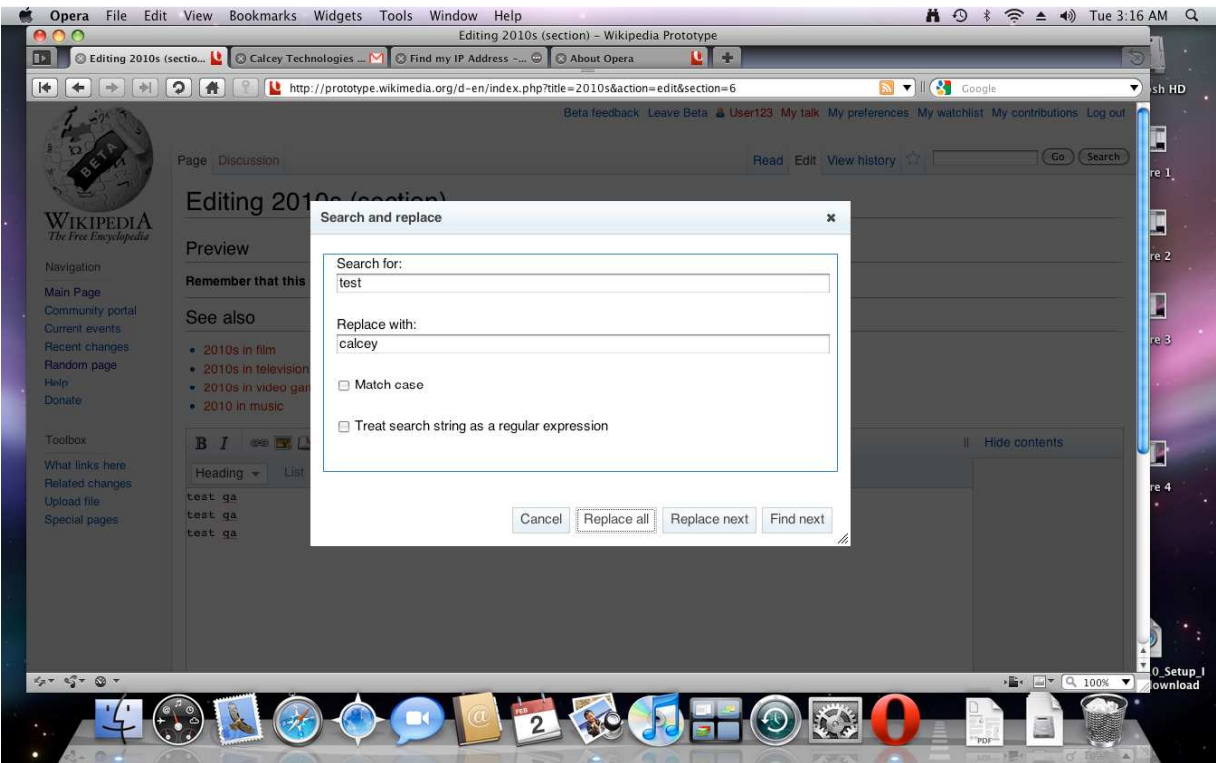